# Google Cloud Healthcare API Benchmarking

#### **Experiment and Observation Report**

#### **Onix Primary Points of Contact**

Scott Cruze Executive Sponsor scott.cruze@onixnet.com Utkarsh Saxena Project Lead utkarsh.saxena@onixnet.us Yasir Drabu, PhD Principal Advisor yasir@onixnet.us

Matthew Bolden Content Strategist matthew.bolden@onixnet.com

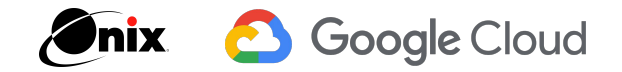

## Table of Contents

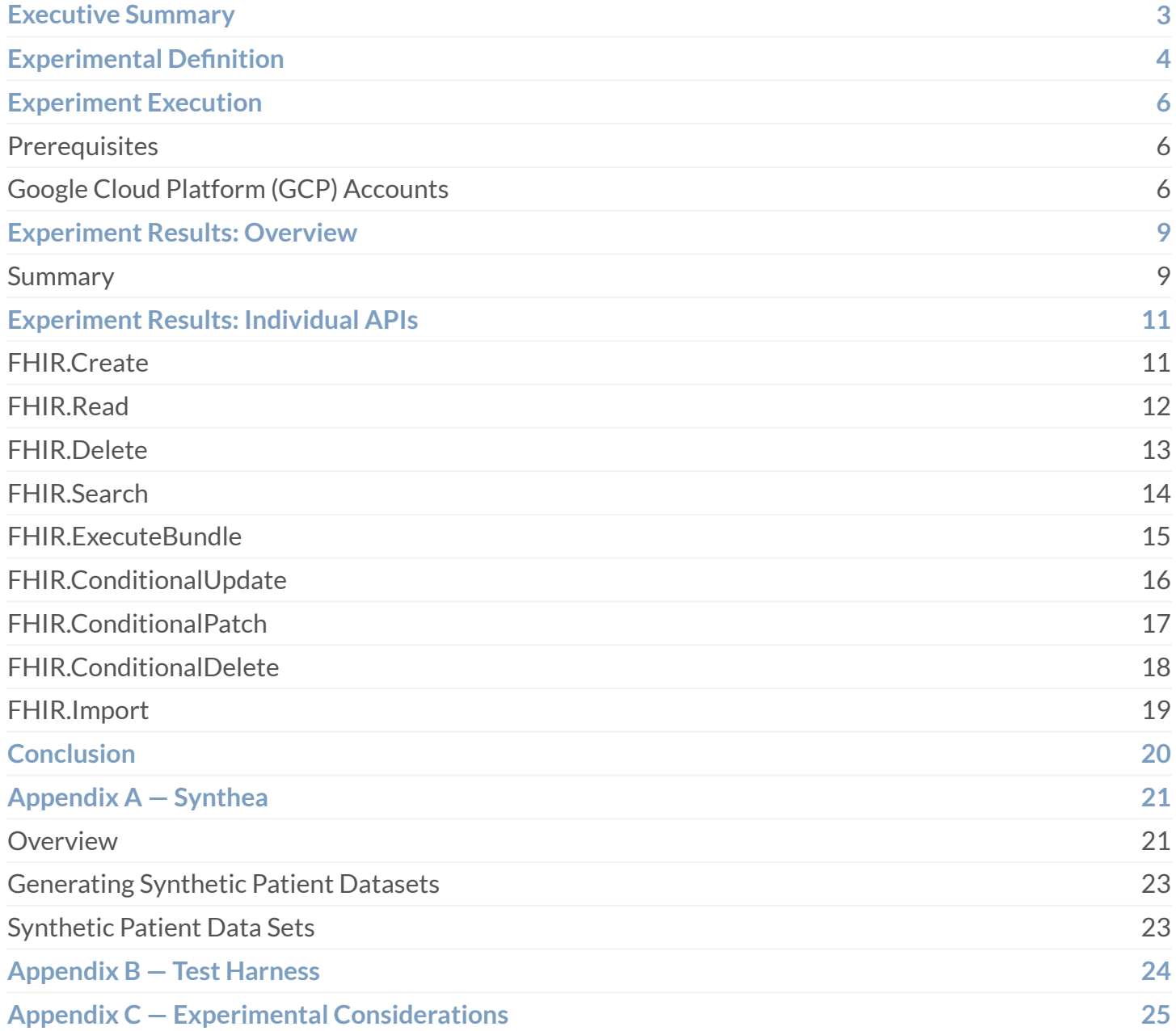

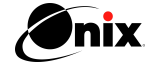

### <span id="page-2-0"></span>Executive Summary

In April of 2020, Google Cloud released its **[Cloud Healthcare API](https://cloud.google.com/healthcare-api/)** to the general public as a serverless highly scalable Platform-as-a-Service (PAAS) product to help solve healthcare data interoperability challenges. The Cloud Healthcare API—which is designed to help researchers, developers and data scientists make use of often siloed and disconnected healthcare data—utilizes the most common healthcare data formats, including FHIR, HL7v2 and DICOM. It enables secure and compliant use of healthcare data that is often trapped in disparate health IT systems. Once data is in Google Cloud Platform (GCP), health and life science organizations can seamlessly use that data in analytics (such as ML and AI) and customer applications.

In order to benchmark the Cloud Healthcare API, Google chose Onix (the authors of this paper) to independently design and execute an experiment and document the results. The goal of the experiment was to test the performance and scalability of the Google Cloud Healthcare API at the kind of data volume that a large provider system or health plan might experience. It was decided that **50 million** patients/members was a good representative number.

To execute the experiment, it was necessary to first generate **50 million** synthetic patient records with **26 billion** FHIR resources. We progressively loaded this synthetic patient data — totaling about **60TB** — into a single Google FHIR store observing the response time of eight FHIR APIs (defined in [Table 2\)](#page-4-0) as the amount data increased. We chose the eight FHIR APIs as a representative sample of "typical" calls that an application interacting with FHIR data would make.

#### **Throughput**

We found that the Cloud Healthcare API and GCP will perform and scale to support very high-volume use cases, as we were able to import **50 million** synthetic patient records (**~26 billion** FHIR resources) into the FHIR store without any optimization for GCP. The FHIR store compressed and stored the raw data effectively, as the final storage size (including space required for indexing) was **~85 TB**. Note that we used the default configuration for GCP, without optimization to more accurately mimic the most common way that GCP users will consume its PaaS capabilities. We were able to import **~1 million** patient records per day in this default configuration, with quota limitations. We estimate that by increasing the import quota the import speed would increase by **100–200%**.

#### **Performance at Scale**

The findings of this experiment show that the Cloud Healthcare API scales in a generally linear way. As the volume of data under management increased, the API's functions remain performant. This conclusion is supported by the performance of the FHIR.Create API (which serves a "write" function); it demonstrated a response time of **< 200 milliseconds** per FHIR resource, even at a volume of **50 million** patients. The FHIR.Read API proved similarly performant, with a response time of **< 140 milliseconds** per FHIR resource at **50 million** patients.

The FHIR.Search API did experience performance degradation at scale (starting at around two million patients, 1B FHIR resources) in our initial, unoptimized test. Noting this degradation, we reran the test at a volume of **50 million** patients against a later version of the Google FHIR API. This resulted in a **381%** speed improvement. It is reasonable to conclude that a similar level of improvement would project backward through the test.

With these findings in mind, we can conclude that the Google Cloud Healthcare API is highly scalable and performant in high-volume use cases.

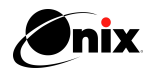

### <span id="page-3-0"></span>Experimental Definition

The experimental process that we executed to benchmark performance of the eight selected FHIR APIs involved the following five steps.

> First we generated synthetic patient records from modeled US census data using the Synthea™ tool, developed by MITRE. Leveraging Synthea, we created one patient record file per patient in FHIR STU3 format. The Synthea™ tool and its usage is detailed in [Appendix A](#page-20-0). An average patient record file contains **~546 FHIR resources**.

We created patient records (and their respective FHIR resources) in batches to load the Google Cloud Platform (GCP) FHIR store based on predefined measurement points as defined in [Table 1.](#page-4-0) The patient data generated from Synthea was stored in a Cloud Storage bucket with a folder (e.g /Load Profile1/Step1) for each specific load point step. The generated data was imported into the store using the fhirStore.Import API.

At each measurement point, we called each of the APIs with a predefined testing script. We called this predefined testing script the "test harness" and have detailed it in [Appendix B.](#page-23-0) The test harness called each API **1,000 times at each step** to account for network latency and other system variances. We logged the start and end time of each API call with the measurement point, number of patient records, and the FHIR resource count. In the case of asynchronous calls, we recorded the final call back confirming the operation has completed. The findings and graphs in this whitepaper describe averages taken from these 1,000 calls.

5

The final reading for each step, which was an average of the 1,000 calls at each step, was recorded in BigQuery for visualization and analysis.

4

The response time was recorded on a per patient record and per FHIR resource (within a patient record) level.

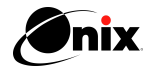

1

2

3

<span id="page-4-0"></span>We divided the measurement points into four load profiles: LP1 to LP4. Each load profile had the same step size within that particular group (for example, 10K in LP1). Each ensuing group had a larger step size (in terms of patient records) than the previous group.

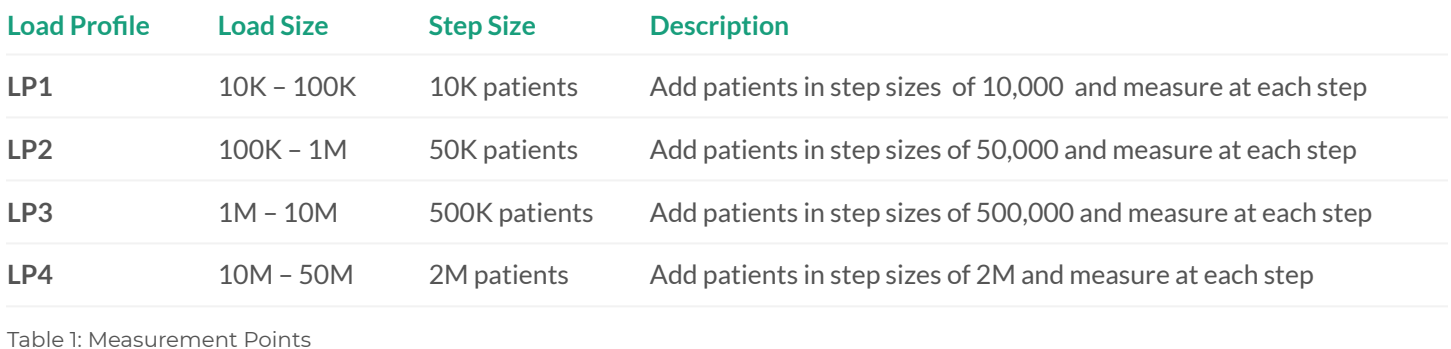

The **[Cloud Healthcare API REST](https://cloud.google.com/healthcare/docs/reference/rest)** interface consists of many different methods so it was impractical to test them all. We selected eight API methods that are representative of the most commonly used interactions required to support the loading and consumption of FHIR data.

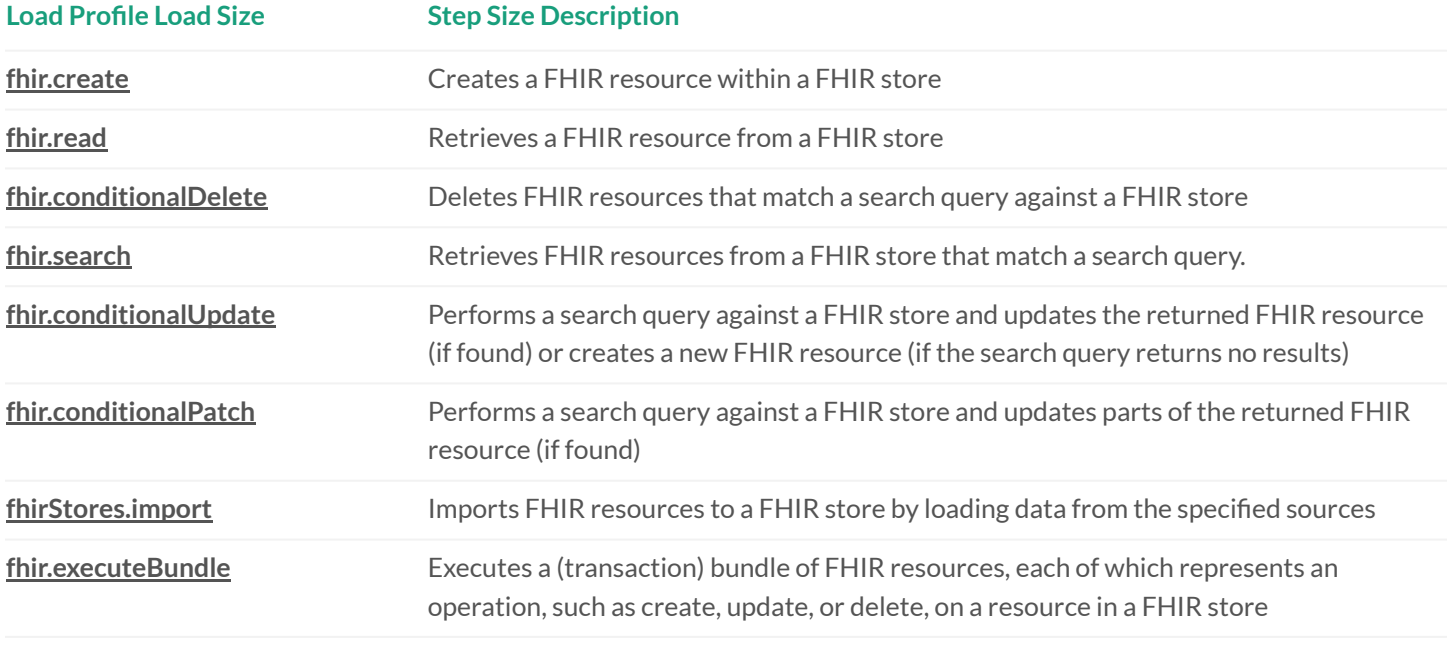

Table 2: Google Cloud Healthcare API: FHIR APIs Used in the Experiment

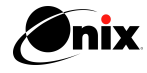

## <span id="page-5-0"></span>Experiment Execution

#### **Prerequisites**

At a high level, we needed the following to run the experiment:

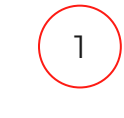

Google Compute Engine to run the Synthea tool to generate the synthetic patient data.

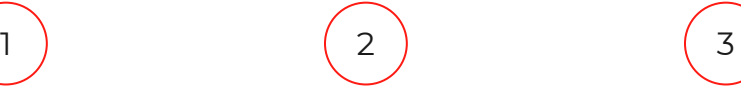

Google Cloud Storage to store the output of the Synthea files in a persistent manner.

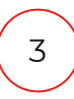

Compute instance to run the load testing scripted test cases (using Python).

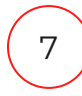

GCP project with Cloud Healthcare API enabled to store the FHIR data.

Google BigQuery to store the results of the test.

A data visualization tool to summarize, visualize and host the dashboard.

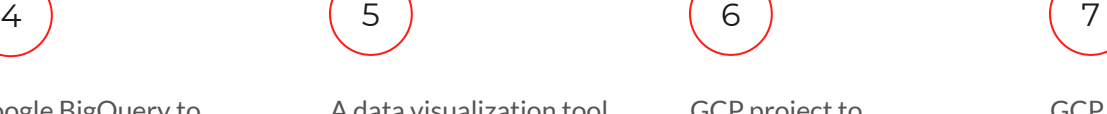

GCP project to store the generated raw data.

### **Google Cloud Platform (GCP) Accounts**

To run the experiment, we set up two GCP accounts:

**The first account** was provided by Onix for the generation of the synthetic data into a GCP bucket. In this account, we set up:

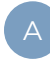

VM/Compute n1-standard-16 (16 vCPUs, 60 GB memory), which was used to install and run Synthea and the test harness.

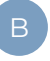

Google Cloud Storage to store the synthetic patient data, which was estimated to be 60TB.

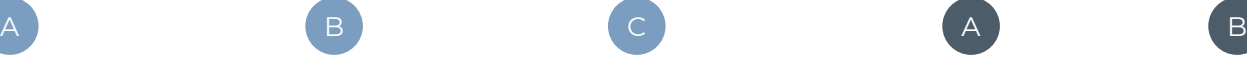

Big Query to store the response times and related observations

**The second account** was provided by Google Cloud, wherein we:

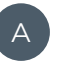

We set up the FHIR store in

this account.

This store was not optimized for any specific indexes. We used default settings.

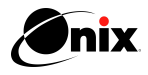

#### **Execution**

We set up the experiment as shown in Figure 1 below.

There were **5 key execution steps** as documented in [Table 3](#page-7-0), also below.

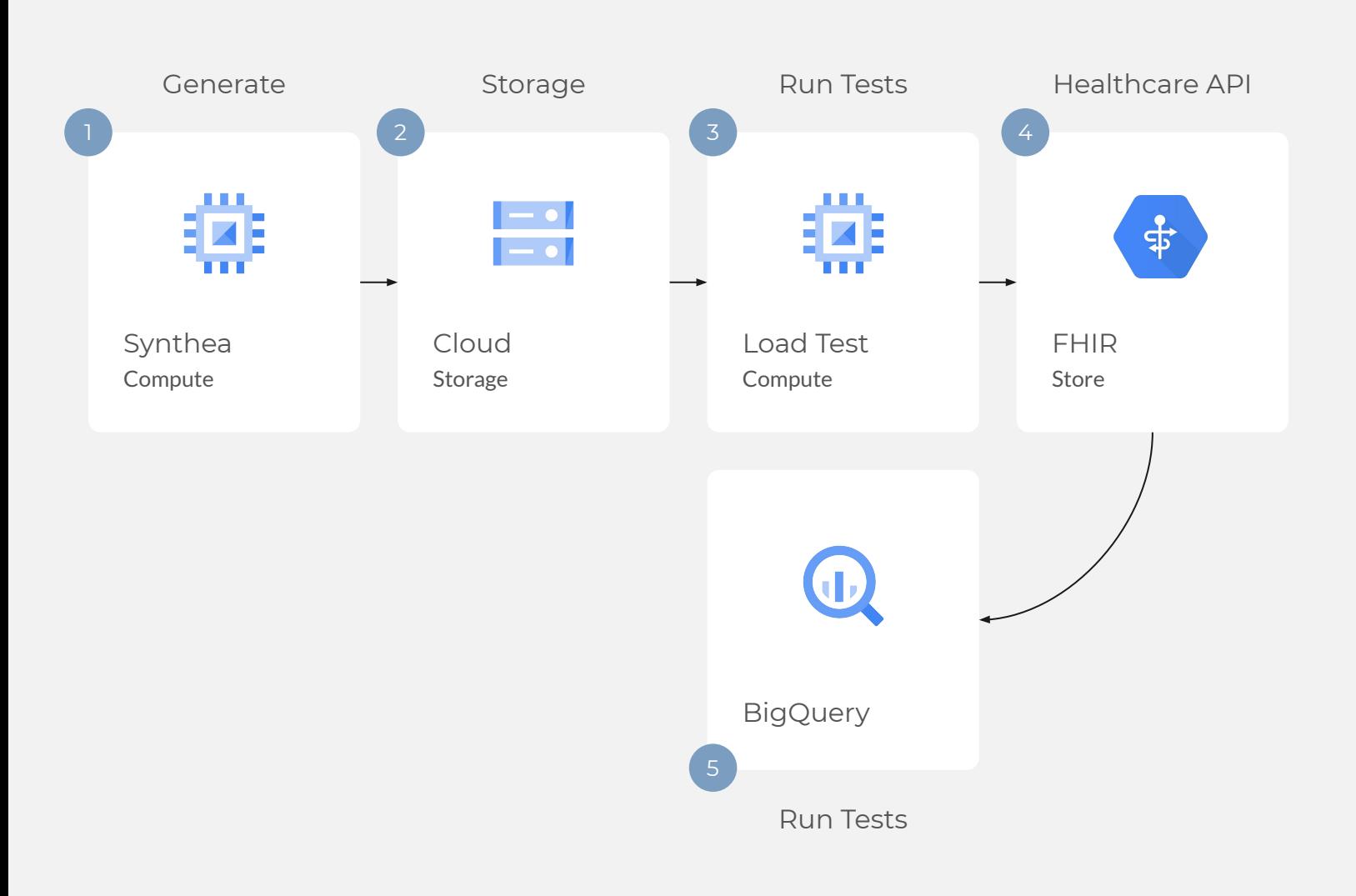

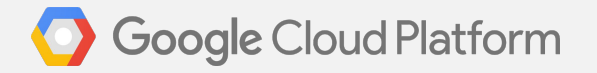

Figure 1: Experiment execution architecture

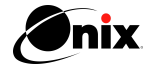

<span id="page-7-0"></span>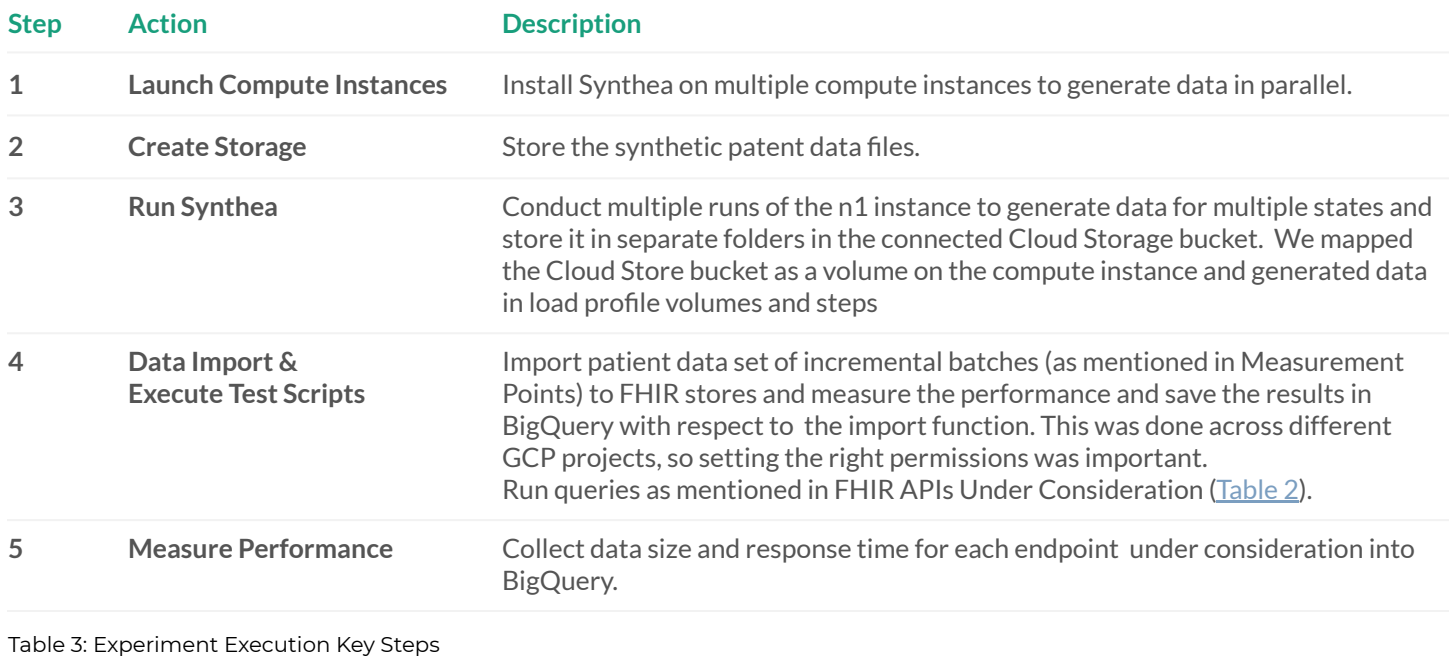

The overall experiment metrics are described below:

We ran the experiment through **50M** patient records (or **~26 billion** FHIR resources) for all the APIs defined in [Table 2](#page-4-0).

Overall, we ran the test harness **57,000** times. Each API was called **1,000** times at each measurement point for a total of **57** points. The **57** points in the ensuing graphs represent the **average** of the 1,000 calls.

3 We collected **57** average response time readings for each API for Load profiles 1, 2, 3, and 4.

For Load Profile-1 (10k-100k) we ran 10 experiments with step size of **10K**  patient records.

For Load Profile-2 (100k-1M) we ran 18 experiments with step size of **50k**  patient records.

For Load Profile-3 (1M-10M) we ran 9 experiments with step size of **1M** patient records.

For Load Profile-4 (10M-50M) we ran 20 experiments with step size of **2M** patient records.

We then calculated the maximum, median, minimum and 95th percentile response times for each API.

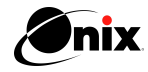

### <span id="page-8-0"></span>Experiment Results: Overview **Summary**

The measurements of the average response time for each API in terms of FHIR resources are tabulated on [page 10](#page-9-0). The responses at each measurement point are detailed in the following sections, which are grouped by the specific API.

[Table 6](#page-9-0) shows the throughput performance of the Import function. [Table 7](#page-9-0) shows the performance of the Execute Bundle as compared to the Import function. These are the two primary API functions to load the FHIR store.

> The total size of the generated source data (JSON files on Google Cloud Storage) for **50 million** patients was **60TB** and was comprised of **~26 billion** FHIR resources.

> > 4

### 1 2

The Import operation to load the generated source data from Google Cloud Storage into the Cloud Healthcare FHIR API took about **50 days** to complete.

We imported **50 million** patient records, or about **~26 billion** FHIR resources.

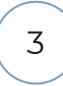

Key Numbers of Interest:

The Cloud Healthcare FHIR API compressed and stored the source data effectively requiring **~85TB** of storage, including space required for indexing.

The response time for all API methods remained fairly linear, with the exception of the Search API, and well within a reasonable range.

**NOTE** —After completion of this testing Google released a performance improvement to the Search API. We re-ran the now-optimized Search API with the performance improvement on the datapoint "Load Profile 4 / 50 million patient records" and included the result in [Table 5](#page-9-0) below.

As the data outlined and depicted below will show, **the Healthcare API and the GCP FHIR store maintained performance and scaled well across all APIs and load profiles**. The first depiction of the results are provided in tabular format on [page 10](#page-9-0). Graphical representations of the results are provided on pages 11-19.

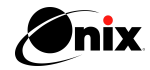

#### <span id="page-9-0"></span>**Results: API Latency**

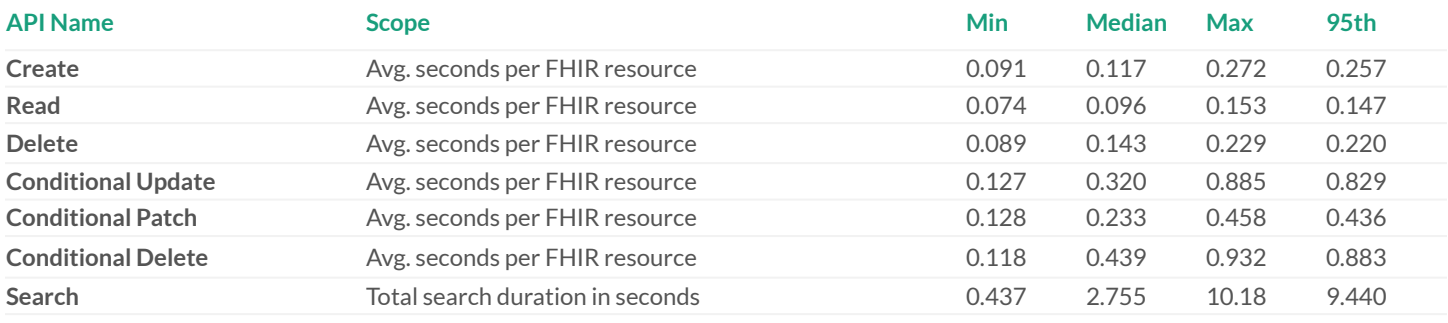

Table 4: Average FHIR resource time in seconds for each API - Minimum, Median, Maximum and 95th percentile

#### **Results: Search Retest with Latest Release of API**

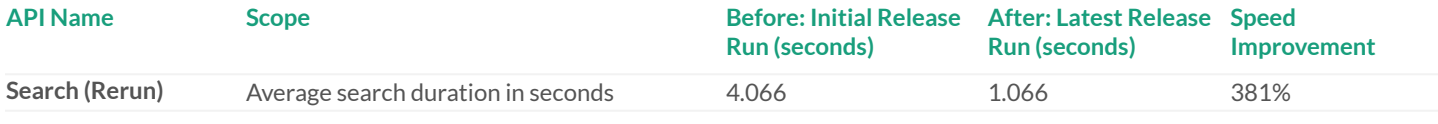

Table 5: Total search duration in seconds. Search was rerun with performance optimization on the full 50 million patient record dataset. This table shows the pre- and post-optimized figures for comparison.

#### **Results: Import Throughput**

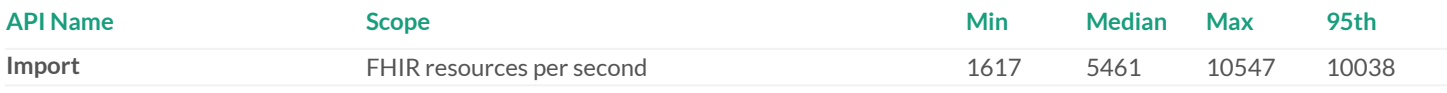

Table 6: Number of FHIR resources retrieved/reviewed per second for each API - Minimum, Median, Maximum and 95th percentile

#### **Results Comparing Import Vs ExecuteBundle**

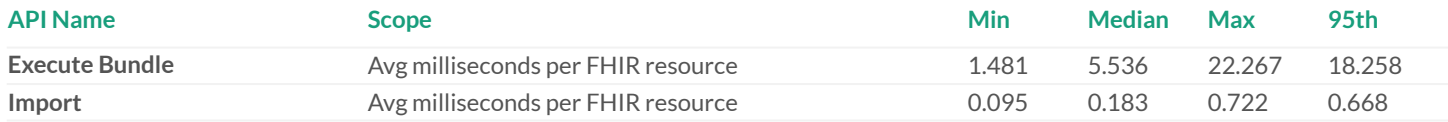

Table 7: Time taken to import each FHIR resource using the Execute Bundle and Import APIs. Importing is significantly faster.

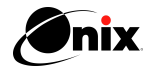

## <span id="page-10-0"></span>Experiment Results: Individual APIs

#### **FHIR.Create** [\(link](https://cloud.google.com/healthcare/docs/reference/rest/v1/projects.locations.datasets.fhirStores.fhir/create) to documentation)

For each measurement point, we executed the Create test harness script that created **~1,000 FHIR resources** in the FHIR store. Each data point is an average of the **1,000 Create response times**. After the resources were created and response times measured, we reset the store as the test harness deleted the created resources.

The FHIR.Create API demonstrated impressive performance at scale. At a volume of 50 million patients, the API showed a response time of significantly less than 200 milliseconds per FHIR resource. The spike in response time at 36 million patients appears to be an anomaly, as overall there is little variation.

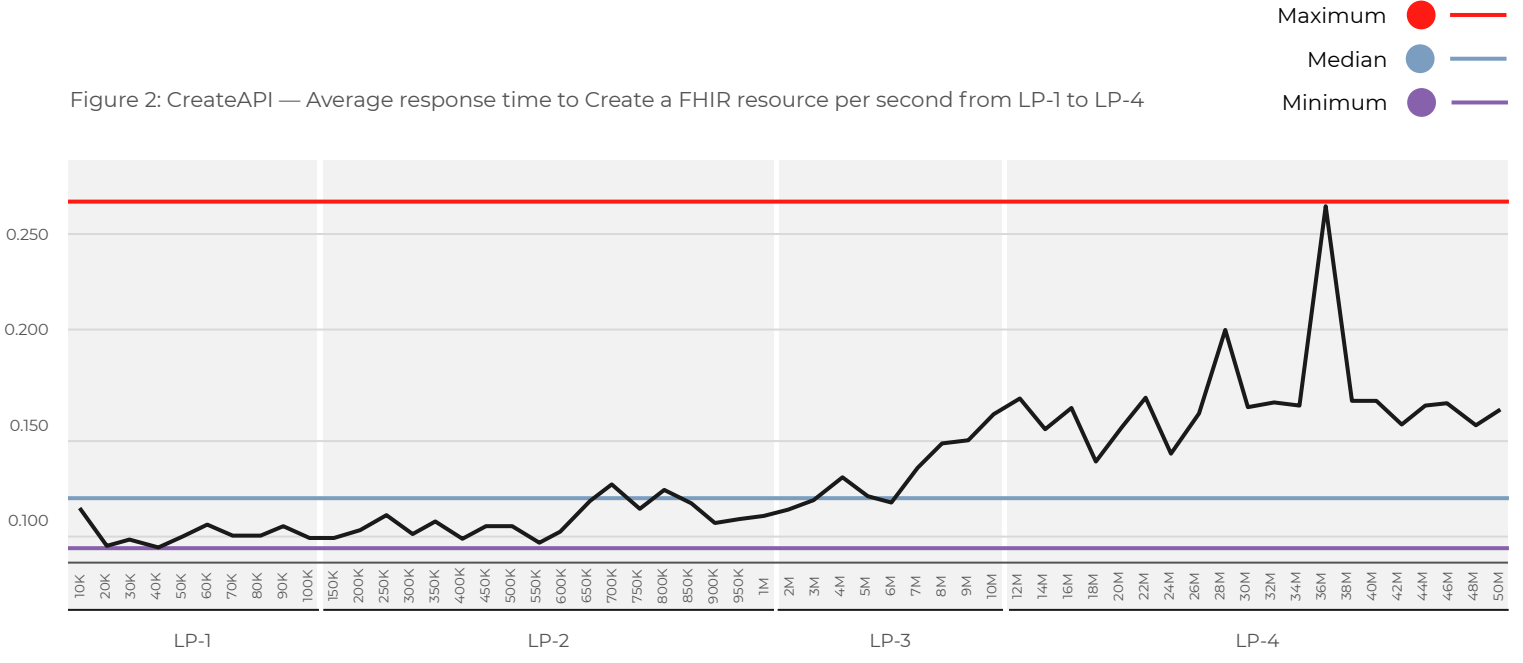

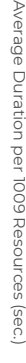

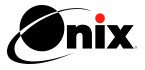

### <span id="page-11-0"></span>**FHIR.Read** (*link* to documentation)

For each measurement point, we executed the Read test harness script that read **~1,000** FHIR resources in the FHIR store. Each data point is an average of the **1,000** Read response times.

As evidenced by the graph below, the API is very responsive at scale. At 50 million patients, FHIR.Read demonstrates a response time of < 140 milliseconds per FHIR resource.

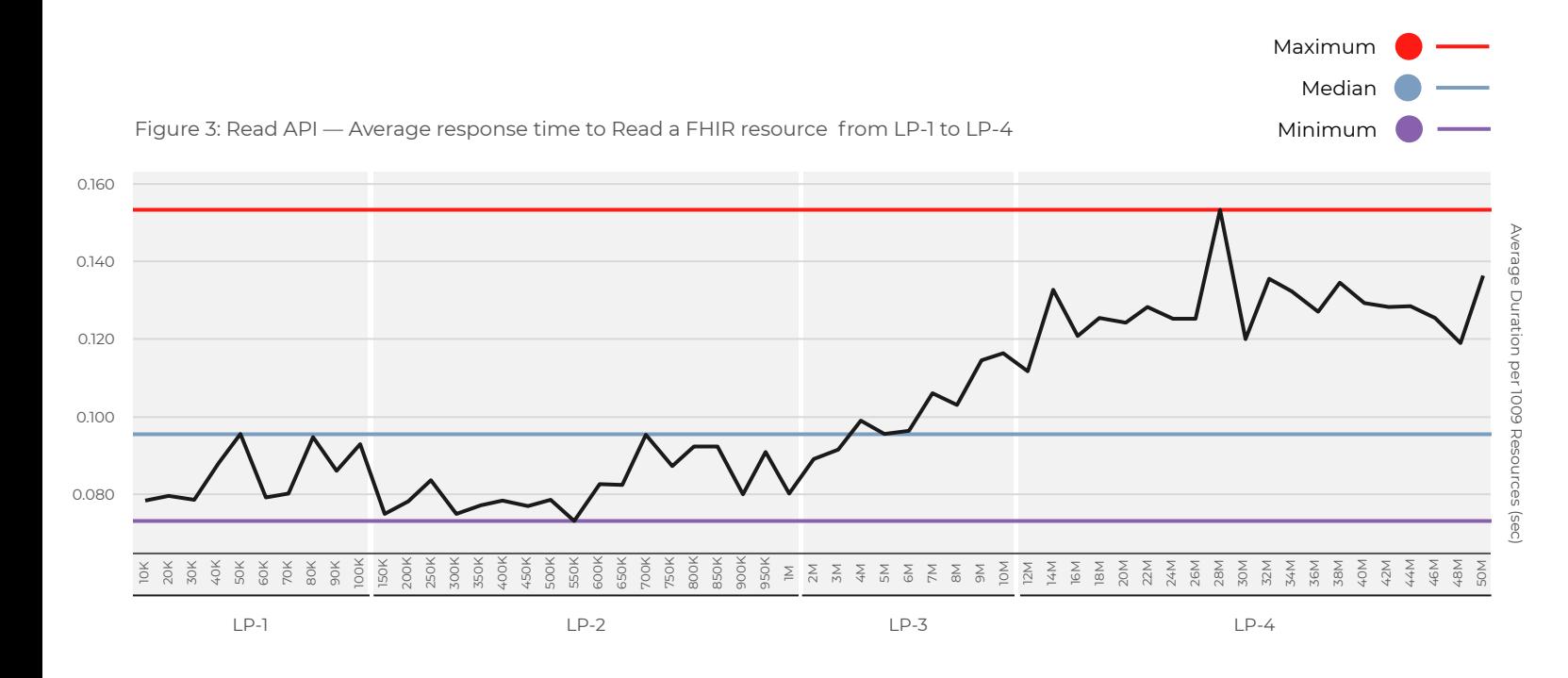

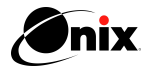

### <span id="page-12-0"></span>**FHIR.Delete** ([link](https://cloud.google.com/healthcare/docs/reference/rest/v1/projects.locations.datasets.fhirStores.fhir/delete) to documentation)

For each measurement point, we executed the Delete test harness script that deleted **~1,000** FHIR resources in the FHIR store. Each data point is an average of the **1,000** Delete response times. After the measurements were taken, the FHIR store was reset by loading those resources back into it.

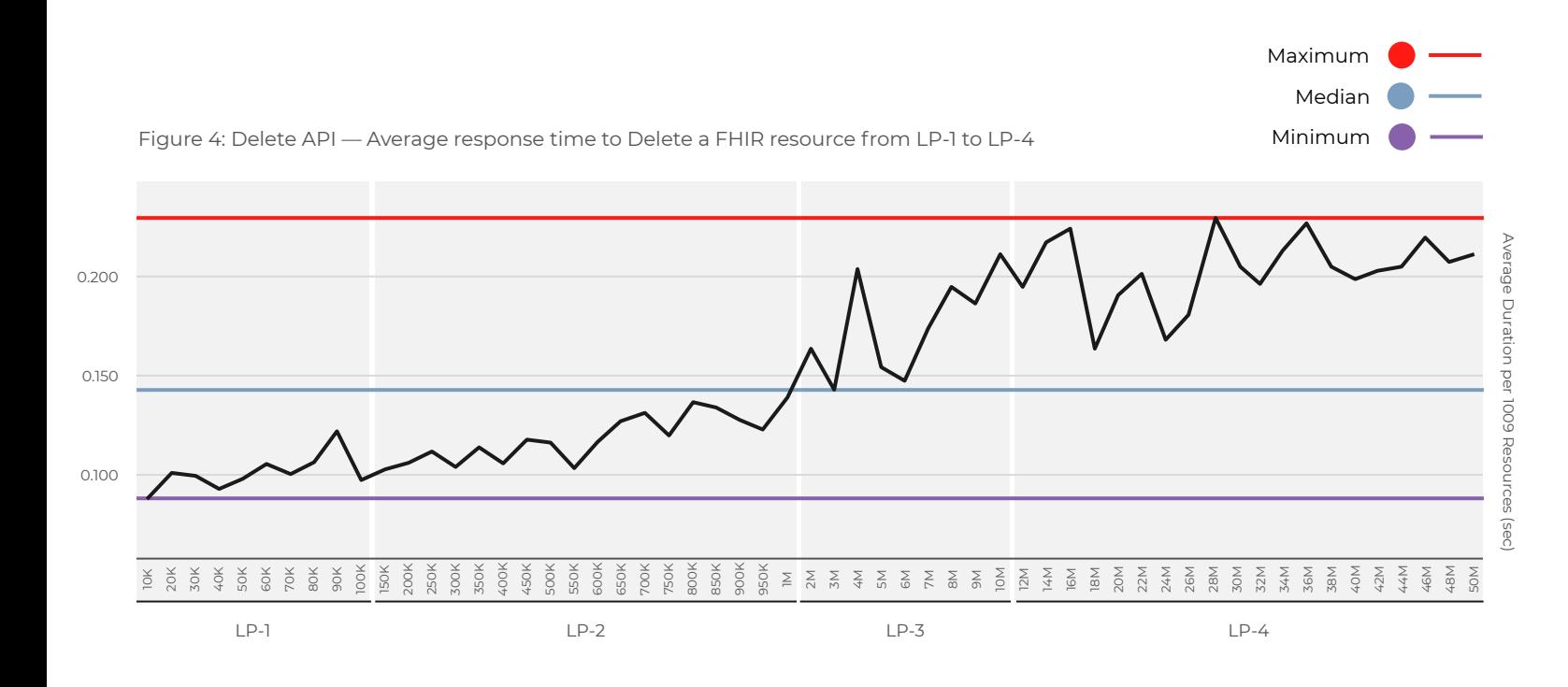

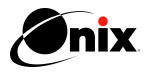

#### <span id="page-13-0"></span>**FHIR.Search: Initial Release**(*link* to documentation)

For each measurement point, we executed the Search test harness script that performed the following actions on the FHIR store:

- 1. Executed queries using the Concepts and Attributes fields created by the Synthea synthetic data generator tool.
- 2. Searched FHIR resources in the data store using search modifiers such as: missing, :exact, :contains, :text, :in, :not in , :above, :below, :[type], :not, and :recurse.

![](_page_13_Figure_4.jpeg)

Noting performance issues beginning in LP-3 in our initial test, we re-ran the test with a later release of the Google FHIR API at a volume of 50 million patients. This second test demonstrated a 381% improvement in response time, as shown in the table below the graph. We believe that a similar level of improvement would project backward through the entire test.

![](_page_13_Figure_6.jpeg)

![](_page_13_Figure_7.jpeg)

#### **FHIR.Search: against latest release of Google FHIR API**

![](_page_13_Picture_316.jpeg)

Total search duration in seconds. Search was rerun against the latest version of the Google FHIR API on the full 50 million patient record dataset. This table shows the pre- and post- figures for comparison.

![](_page_13_Picture_11.jpeg)

Duration Taken Per Query (sec)

Duration Taken Per Query (sec

### <span id="page-14-0"></span>**FHIR.ExecuteBundle** (*link* to documentation)

![](_page_14_Figure_1.jpeg)

Small Bundle — 312 Medium Bundle — 546 Large Bundle — 1789

We then completed the transaction interaction on the FHIR Store.

![](_page_14_Figure_4.jpeg)

![](_page_14_Figure_5.jpeg)

![](_page_14_Picture_6.jpeg)

### <span id="page-15-0"></span>**FHIR.ConditionalUpdate** (*[link](https://cloud.google.com/healthcare/docs/reference/rest/v1beta1/projects.locations.datasets.fhirStores.fhir/conditionalUpdate)* to documentation)

For each measurement point, we executed the test harness script that performed the following action on the FHIR store:

- 1. We conditionally updated 1,000 FHIR resources at each measurement point.
- 2. We recorded actual and average time to Update the FHIR resource.

There are two conditions:

- A. Patient gender has been updated
- B. Practitioner gender has been updated

Each data point is an average of the 1,000 ConditionalUpdate response times.

**Note**: The results displayed here were from the initial test of the ConditionalUpdate API. We saw a performance degradation at the same data volume as we saw with the Search API. Given that conditional operations are effectively a search followed by an operation, it is reasonable to conclude that ConditionalUpdate performance would improve significantly when using the latest release of the Cloud Healthcare API with improved Search performance.

![](_page_15_Figure_9.jpeg)

![](_page_15_Picture_10.jpeg)

### <span id="page-16-0"></span>**FHIR.ConditionalPatch** ([link](https://cloud.google.com/healthcare/docs/reference/rest/v1beta1/projects.locations.datasets.fhirStores.fhir/conditionalPatch) to documentation)

For each measurement point, we executed the test harness script that performed the following action on the FHIR store:

- 1. Conditionally patched 1,000 FHIR resources at each measurement point by doing random modifications.
- 2. Recorded actual and average time to Patch the FHIR resource.

Each data point is an average of the 1,000 ConditionalPatch response times.

![](_page_16_Figure_5.jpeg)

![](_page_16_Picture_6.jpeg)

### <span id="page-17-0"></span>**FHIR.ConditionalDelete** (*link* to documentation)

For each measurement point, we executed the test harness script that performed the following action on the FHIR store:

- 1. Conditionally Deleted 1,000 FHIR resources at each measurement point by doing random deletions.
- 2. Recorded actual and average time to Delete the FHIR resource.

Each data point is an average of the 1,000 Delete response times.

**Note**: The results displayed here were from the initial test of the ConditionalDelete API. We saw a performance degradation at the same data volume as we saw with the Search API. Given that conditional operations are effectively a search followed by an operation, it is reasonable to conclude that ConditionalDelete performance would improve significantly when using the latest release of the Cloud Healthcare API with improved Search performance.

![](_page_17_Figure_6.jpeg)

![](_page_17_Picture_7.jpeg)

### <span id="page-18-0"></span>**FHIR.Import** ([link](https://cloud.google.com/healthcare/docs/reference/rest/v1beta1/projects.locations.datasets.fhirStores/import) to documentation)

For each measurement point, we executed the test harness script that performed following action on FHIR store:

1. Imported patient records at each measurement point. 2. Recorded actual and average time to Import the patient record

Each data point is indicated in terms of resources per second.

**Note**: Performance of the FHIR.Import API was limited by quota caps until the 26 million patient load. Prior to the 26 million patient load point, Import was capped at 0.5 GB/minute. At 26 million patients, quota was increased to 1.5 GB/minute. This explains the significant increase of resources per second that occurred at that point.

![](_page_18_Figure_5.jpeg)

Figure 10: Import API — Average FHIR resources Imported per second LP-1 to LP-4

![](_page_18_Picture_7.jpeg)

### <span id="page-19-0"></span>Conclusion

Upon analysis of our results, we found that the Cloud Healthcare API and GCP FHIR API scale and maintain performance up to 50 million patient records (or **~26 billion** FHIR resources and comprising **85 TB** of data) in the FHIR store.

We were able to import **~1 million** patients per day (and 10,000 FHIR resources per second) into the FHIR store, reaching the **50 millionth** patient record in **50.23 days**. We accomplished this using the default (unoptimized) GCP configuration and sequential loading. We are confident that with optimization and parallelization, the import speed would be increased by at least 2-3x.

Importantly, the Cloud Healthcare API and GCP FHIR API scale in a generally linear way, and remain performant in high-volume use cases. This is evidenced by the fact that performance remains consistent as the data volume scales to 50 million synthetic patients. For example, the FHIR.Create API demonstrated a response time of < 200 milliseconds per FHIR resource at a volume of 50 million patients, while the FHIR.Read API exhibited a response time of < 140 milliseconds per FHIR resource at the same load volume.

In addition to the fast import speed and performance-at-scale of the Cloud Healthcare API and the GCP FHIR store, we would also like to point out that the Cloud Healthcare API provides a fully managed development environment; configuring the GCP test environment only took a few minutes. We were also able to spin up and tear down resources in a matter of seconds.

Even though HIPAA compliance was not a factor due to our using synthetic patient data, security and compliance is built into GCP, and all data in Google Cloud is encrypted in transit and at rest. Leveraging this fully managed environment helped to save time and resources, allowing our team to focus on the experiment rather than acquiring hardware and hosting and maintaining the environment.

We conclude that the Cloud Healthcare API is scalable, fast, and quick to configure, enabling researchers, developers, data scientists to rapidly build intelligent healthcare solutions in the cloud.

![](_page_19_Picture_7.jpeg)

## <span id="page-20-0"></span>Appendix A — Synthea

#### **Overview**

 $Synthea<sup>™</sup>$  is an open-source Synthetic Patient Population Simulation developed by The MITRE Corporation that is used to generate the synthetic patients. It generates realistic-looking (but not real) patient data modeled on US Census data.

![](_page_20_Figure_3.jpeg)

#### Currently, Synthea features:

- **Birth to Death Lifecycle**
- Configuration-based statistics and demographics (defaults with nationwide US Census data)
- Drop-in Generic Modules
- Primary Care Encounters, Emergency Room Encounters, and Symptom-Driven Encounters
- Formats HL7 FHIR and HL7 C-CDA
- Conditions, Allergies, Medications, Vaccinations, Observations/Vitals, Labs, Procedures, CarePlans

![](_page_20_Picture_11.jpeg)

#### <span id="page-21-0"></span>**Generating Synthetic Patient Datasets**

We used the following operations to generate synthetic patient datasets with Synthea. Note that Synthea requires Java 1.8 or above.

Steps:

```
1. Clone the Synthea repo, then build and run the test suite:
 git clone https://github.com/synthetichealth/synthea.git
 cd synthea
 ./gradlew build check test
```
2. Generate population for each state:

```
./run_synthea
run synthea [-s seed] [-p populationSize] [-m moduleFilter] [state [city]]
```
For e.g the command to generate 500,000 patient records having gender as "Male" from "Dallas" City of "Texas" State:-

```
./run_synthea
run_synthea -s 2345627 -p 500000 -g M Texas "Dallas"
```
#### **Synthetic Patient Data Sets**

We generated **50 million** patient records for this experiment in FHIR STU3 format. In order to generate a patient population resembling the demographic and health diversity of the US population, we generated the 50 million patient records using **16%** of the Census population of each state. We did this to ensure that the number of FHIR resources contained within the 50 million patient records would resemble the US population and its associated amount of data. See "Data Usage Statistics on GCP" section below for more information.

- State or Jurisdiction The US state or jurisdiction simulated
- $\bullet$  Estimated Population  $-$  The number of patient records generated per simulation which has been gradually increased per state
- Generated Records Total number of patient records generated per state

![](_page_21_Picture_13.jpeg)

![](_page_22_Picture_370.jpeg)

![](_page_22_Picture_1.jpeg)

### <span id="page-23-0"></span>Appendix B — Test Harness

The test harness executes tests by using a python test library and then generates reports. The test harness contains all the information needed to compile and run a test, including FHIR store details, Bundle size, Queries etc.

We created the test harness and ran the experiments for the below APIs:

#### **Create FHIR**

```
request = service.projects().locations().datasets().FHIRStores().FHIR().create(parent=parent, 
type=type, body=http_body_body)
response = request.execute()
```
#### **Delete FHIR**

```
request = service.projects().locations().datasets().FHIRStores().FHIR().delete(name=name)
response = request.execute()
```
#### **Read FHIR**

```
request = service.projects().locations().datasets().FHIRStores().FHIR().read(name=name)
response = request.execute()
```
#### **Search FHIR**

```
request = service.projects().locations().datasets().FHIRStores().FHIR().search(parent=parent, 
body=search_resources_request_body)
response = request.execute()
```
#### **Execute Bundle**

```
request = service.projects().locations().datasets().FHIRStores().FHIR().executeBundle(parent=parent, 
body=http_body_body)
response = request.execute()
```
![](_page_23_Picture_13.jpeg)

## <span id="page-24-0"></span>Appendix C — Experimental Considerations

Results were generated with verbose mode – OFF. With verbose mode – ON, the names of users are printed in the terminal while generating.

We used Google Cloud Platform (GCP) in its default setting (without any optimization) to generate the data. Our GCP configuration was as follows:

- CPU 16 Core
- RAM 60 GB
- Hard Disk 1 TB SSD

Since the Synthea source code runs on JVM, memory allocation is done automatically. It is recommended to have multiple cores to generate the data.

#### CPU Intensive Understanding

- It is also recommended that we use multiple CPU-intensive machines to share the load while generating the synthetic patient data.
- To distribute the data geographically it is recommended to have multiple non-CPU intensive machines to test the GCP FHIR API.

"Pretty-Print" vs "non-pretty" JSON bundles

● "Non-pretty" JSON bundles are faster to import, but Synthea only generates "Pretty-Print" JSON bundles. We observed that the time-savings benefit of importing "non-pretty" JSON bundles would be outweighed by the extra time it took to convert "Pretty-Print" JSON bundles to "non-pretty" JSON bundles for import.

Tip: remember to check your FHIR store to ensure that all FHIR resources are created in each patient record.

![](_page_24_Picture_13.jpeg)